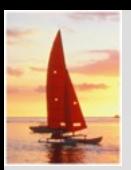

#### **Lecture 6: SQL Chapter 3**

**Database System Concepts, 5th Ed**.

**©Silberschatz, Korth and Sudarshan See [www.db-book.com](http://www.db-book.com/) for conditions on re-use** 

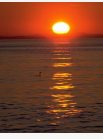

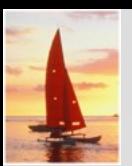

## **Administrative issues**

- SQL assignment
- SQL\*plus documentation [http://www.oracle.com/technology/docs/tech/sql\\_plus/index.html](http://www.oracle.com/technology/docs/tech/sql_plus/index.html)
- SQL documentation See SQL reference in: <http://www.oracle.com/pls/db102/homepage>

 $Note – for drawing ER diagrams$ DiaCze (Windows) <http://www.cze.cz/downloads.php> Kivio (Linux, Mac) <http://www.koffice.org/download/> Dia (Linux, Windows) <http://live.gnome.org/Dia/Download>

#### **Database System Concepts, 5th Ed**.

**©Silberschatz, Korth and Sudarshan See [www.db-book.com](http://www.db-book.com/) for conditions on re-use** 

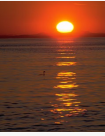

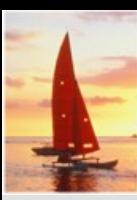

# **Domain Types in SQL**

- **char(n).** Fixed length character string, with user-specified length n.
- **varchar(n).** Variable length character strings, with user-specified maximum length *n*.
- **int.** Integer (a finite subset of the integers that is machine-dependent).
- **smallint.** Small integer (a machine-dependent subset of the integer domain type).
- **numeric(p,d).** Fixed point number, with user-specified precision of p digits, with  $n$  digits to the right of decimal point.
- **real, double precision.** Floating point and double-precision floating point numbers, with machine-dependent precision.
- **float(n).** Floating point number, with user-specified precision of at least n digits.
- More are covered in Chapter 4.

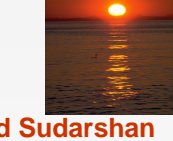

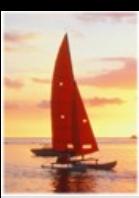

#### **Create Table Construct**

An SQL relation is defined using the **create table** command: **create table**  $r(A_1, D_1, A_2, D_2, ..., A_n, D_n,$  $(integrity-constraint<sub>1</sub>),$ ...,

 $(integrity-constraint_k))$ 

- $\bullet$  r is the name of the relation
- $\bullet$  each  $A_i$  is an attribute name in the schema of relation r
- $\bullet$   $D_i$  is the data type of values in the domain of attribute  $A_i$

Example:

**create table** branch (*branch name* char(15) **not null,** branch\_city char(30), assets integer)

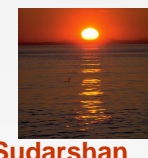

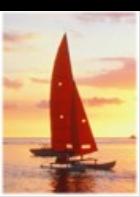

## **Integrity Constraints in Create Table**

■ **not null**

.

**• primary key**  $(A_1, ..., A_n)$ 

Example: Declare *branch\_name* as the primary key for *branch* 

**create table** branch

 (branch\_name char(15)**,** branch\_city char(30), assets integer, **primary key** (*branch name*))

**primary key** declaration on an attribute automatically ensures **not null** in SQL-92 onwards, needs to be explicitly stated in SQL-89

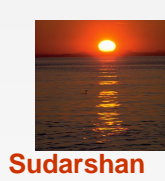

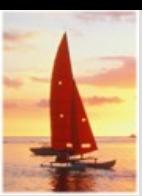

## **Drop and Alter Table Constructs**

- The **drop table** command deletes all information about the dropped relation from the database.
- The **alter table** command is used to add attributes to an existing relation:

#### **alter table** r **add** A D

where A is the name of the attribute to be added to relation  $r$  and  $D$ is the domain of A.

- All tuples in the relation are assigned *null* as the value for the new attribute.
- The **alter table** command can also be used to drop attributes of a relation:

#### **alter table** r **drop** A

where A is the name of an attribute of relation r

Dropping of attributes not supported by many databases

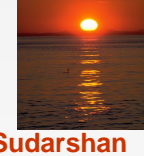

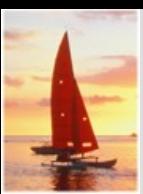

## **Basic Query Structure**

- SQL is based on set and relational operations with certain modifications and enhancements
- A typical SQL query has the form:

 ${\sf select}\ A_1,\ A_2,\ ...,\ A_n$ from  $r_1, r_2, ..., r_m$ **where** P

- $\bullet$  A<sub>i</sub> represents an attribute
- $\bullet$   $R_i$  represents a relation
- $\bullet$  P is a predicate.
- This query is equivalent to the relational algebra expression.

$$
\prod\nolimits_{A_1, A_2, \ldots, A_n} (\sigma_P(r_1 \times r_2 \times \ldots \times r_m))
$$

The result of an SQL query is a relation.

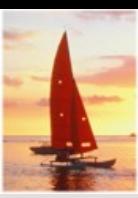

#### **The select Clause**

- The **select** clause list the attributes desired in the result of a query
	- corresponds to the projection operation of the relational algebra
- Example: find the names of all branches in the *loan* relation:

**select** branch\_name **from** loan

In the relational algebra, the query would be:

 $\Pi_{branch\_name}$  (loan)

- NOTE: SQL names are case insensitive (i.e., you may use upper- or lower-case letters.)
	- E.g. Branch\_Name ≡ BRANCH\_NAME ≡ branch\_name
	- Some people use upper case wherever we use bold font.

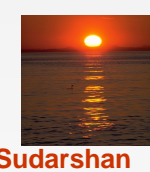

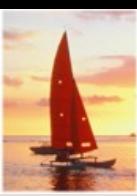

## **The select Clause (Cont.)**

- SQL allows duplicates in relations as well as in query results.
- To force the elimination of duplicates, insert the keyword **distinct** after select**.**
- Find the names of all branches in the *loan* relations, and remove duplicates

**select distinct** branch\_name **from** loan

The keyword **all** specifies that duplicates not be removed.

select all branch name **from** loan

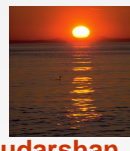

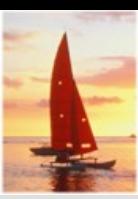

## **The select Clause (Cont.)**

An asterisk in the select clause denotes "all attributes"

**select** \* **from** loan

- The **select** clause can contain arithmetic expressions involving the operation, +, –, ∗, and /, and operating on constants or attributes of tuples.
- The query:

 **select** loan\_number, branch\_name, amount ∗ 100 **from** loan

would return a relation that is the same as the *loan* relation, except that the value of the attribute *amount* is multiplied by 100.

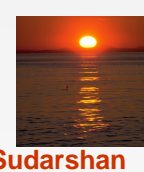

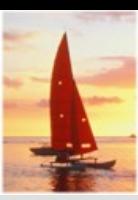

#### **The where Clause**

The **where** clause specifies conditions that the result must satisfy

- Corresponds to the selection predicate of the relational algebra.
- To find all loan number for loans made at the Perryridge branch with loan amounts greater than \$1200.

select *loan* number from *loan* **where** branch\_name = 'Perryridge' **and** amount > 1200

- Comparison results can be combined using the logical connectives and, **or,** and **not.**
- Comparisons can be applied to results of arithmetic expressions.

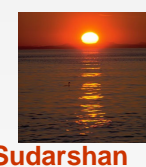

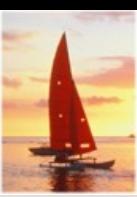

## **The where Clause (Cont.)**

SQL includes a **between** comparison operator

Example: Find the loan number of those loans with loan amounts between  $$90,000$  and  $$100,000$  (that is,  $\geq $90,000$  and  $\leq $100,000$ )

 **select** loan\_number **from** loan **where** amount **between** 90000 **and** 100000

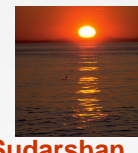

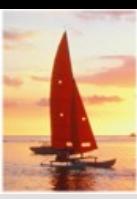

## **The from Clause**

The **from** clause lists the relations involved in the query

- Corresponds to the Cartesian product operation of the relational algebra.
- Find the Cartesian product borrower X loan

**select** ∗ **from** borrower, loan

Find the name, loan number and loan amount of all customers having a loan at the Perryridge branch.

select customer name, borrower.loan number, amount **from** borrower, loan **where** borrower.loan\_number = loan.loan\_number **and** branch\_name = 'Perryridge'

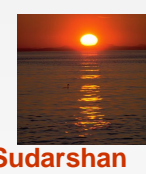

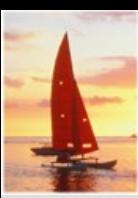

## **The Rename Operation**

■ The SQL allows renaming relations and attributes using the **as** clause: old-name **as** new-name

Find the name, loan number and loan amount of all customers; rename the column name *loan\_number* as *loan\_id.* 

**select** customer\_name, borrower.loan\_number **as** loan\_id, amount **from** borrower, loan **where** borrower.loan number = loan.loan number

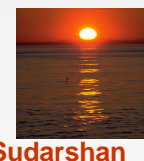

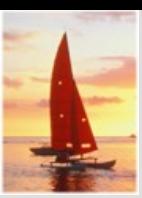

## **Tuple Variables**

- Tuple variables are defined in the **from** clause via the use of the **as**  clause.
- Find the customer names and their loan numbers for all customers having a loan at some branch.

**select** customer\_name, T.loan\_number, S.amount **from** borrower **as** T, loan **as** S **where**  $T$ .loan number = S.loan number

■ Find the names of all branches that have greater assets than some branch located in Brooklyn.

 **select distinct** T.branch\_name **from** branch **as** T, branch **as** S **where** T.assets > S.assets **and** S.branch\_city = 'Brooklyn' ■Keyword **as** is optional and may be omitted

borrower  $\mathbf{a}$   $\mathbf{s}$   $\mathcal{T}$   $\equiv$  borrower  $\mathcal{T}$ 

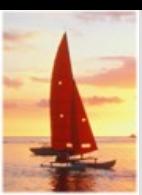

# **String Operations**

- SQL includes a string-matching operator for comparisons on character strings. The operator "like" uses patterns that are described using two special characters:
	- percent  $(\%)$ . The % character matches any substring.
	- underscore (). The character matches any character.
- Find the names of all customers whose street includes the substring "Main".

**select** customer\_name **from** customer **where** customer\_street **like '**% Main%'

Match the name "Main%"

**like '**Main\%' **escape '**\'

- SQL supports a variety of string operations such as
	- concatenation (using "||")
	- converting from upper to lower case (and vice versa)
	- finding string length, extracting substrings, etc.

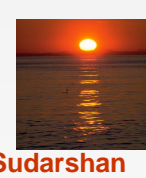

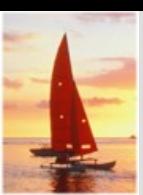

# **Ordering the Display of Tuples**

List in alphabetic order the names of all customers having a loan in Perryridge branch

**select distinct** customer\_name **from** borrower, loan **where** borrower loan\_number = loan.loan\_number **and** branch\_name = 'Perryridge' **order by** customer\_name

- We may specify **desc** for descending order or **asc** for ascending order, for each attribute; ascending order is the default.
	- Example: **order by** customer\_name **desc**

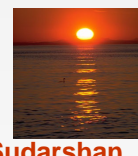

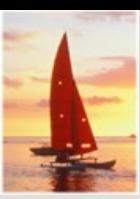

#### **Set Operations**

Find all customers who have a loan, an account, or both:

**(select** customer\_name **from** depositor) **union [or union all] (select** customer\_name **from** borrower)

■ Find all customers who have both a loan and an account.

(**select** customer\_name **from** depositor) **intersect (select** customer\_name **from** borrower)

■ Find all customers who have an account but no loan.

(**select** customer\_name **from** depositor) **except (select** customer\_name **from** borrower)

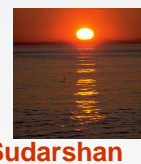

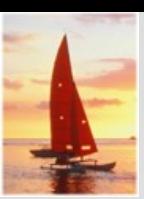

## **Aggregate Functions – Group By**

Find the number of depositors for each branch.

**select** branch\_name, **count (distinct** customer\_name) **from** depositor, account **where** depositor.account\_number = account.account\_number **group by** branch\_name

Note: Attributes in **select** clause outside of aggregate functions must appear in **group by** list

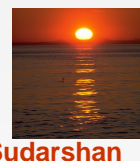

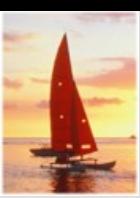

## **Aggregate Functions – Having Clause**

Find the names of all branches where the average account balance is more than \$1,200.

**select** branch\_name, **avg** (balance) **from** account **group by** branch\_name **having avg** (balance) > 1200

 Note: predicates in the **having** clause are applied after the formation of groups whereas predicates in the **where** clause are applied before forming groups

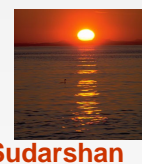

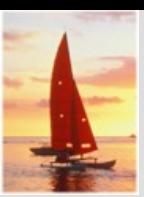

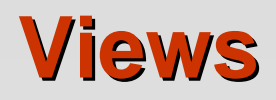

- In some cases, it is not desirable for all users to see the entire logical model (that is, all the actual relations stored in the database.)
- Consider a person who needs to know a customer's name, loan number and branch name, but has no need to see the loan amount. This person should see a relation described, in SQL, by

 (**select** customer\_name, borrower.loan\_number, branch\_name **from** borrower, loan **where** borrower.loan\_number = loan.loan\_number )

- A **view** provides a mechanism to hide certain data from the view of certain users.
- Any relation that is not of the conceptual model but is made visible to a user as a "virtual relation" is called a **view**.

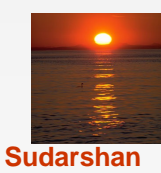

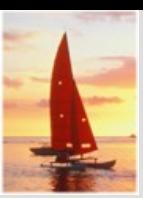

#### **View Definition**

A view is defined using the **create view** statement which has the form

**create view** v **as** < query expression >

where <query expression> is any legal SQL expression. The view name is represented by v.

- Once a view is defined, the view name can be used to refer to the virtual relation that the view generates.
- When a view is created, the query expression is stored in the database; the expression is substituted into queries using the view.

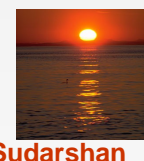

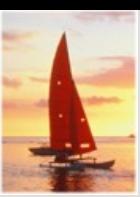

## **Example Queries**

A view consisting of branches and their customers

**create view** all\_customer **as** (**select** branch\_name, customer\_name **from** depositor, account **where** depositor.account\_number = account.account\_number ) **union** (**select** branch\_name, customer\_name **from** borrower, loan **where** borrower.loan\_number = loan.loan\_number )

Find all customers of the Perryridge branch

**select** customer\_name from all customer **where** branch\_name = 'Perryridge'

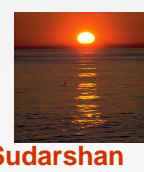